The WinNuke attack works by connecting to a TCP service that does not have handlers for "out-ofband" data (TCP segments with the URG bit set), but still accepts such data. This will usually put the service in a tight loop that consumes all available CPU time.

One such service was the NetBIOS over TCP/IP service on Windows machines, which gave the attack its name.

## [Solution]

Netdefend Firewall protects against this in two ways:

- With a careful inbound policy, the attack surface is greatly reduced. Only exposed services could possibly become victims to the attack, and public services tend to be more wellwritten than services expected to only serve the local network.
- By stripping the URG bit by default from all TCP segments traversing the firewall (configurable via Advanced Settings -> TCP -> TCPUrg).

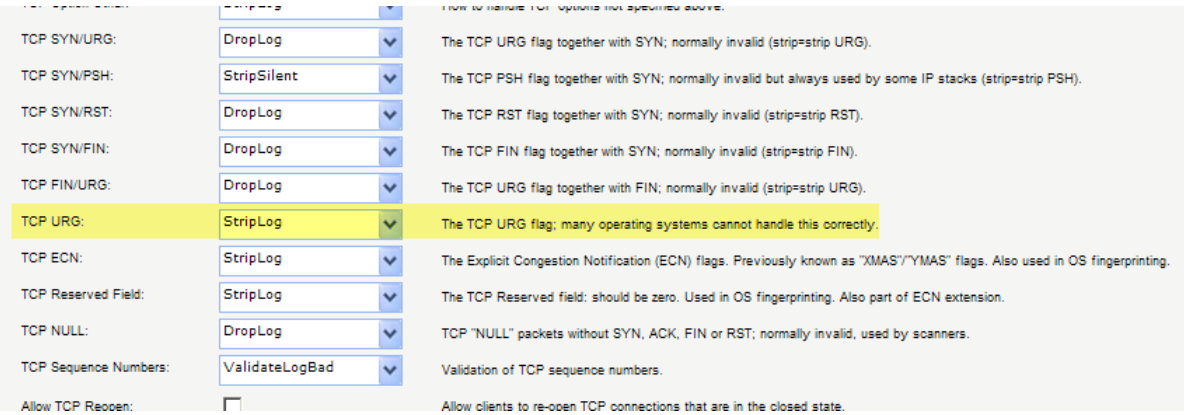

WinNuke attacks will usually show up in Netdefend Firewall logs as normal drops with the name of the rule in your policy that disallowed the connection attempt. For connections allowed through the firewall, "TCP" or "DROP" category (depending on the TCPUrg setting) entries will appear, with a rule name of "TCPUrg". The sender IP address is not likely to be spoofed; a full three-way handshake must be completed before out-of-band segments can be sent.